#### Chapitre 3 : types de données.

Notion de type de données Types primitifs Le type String

# Notion de type de données

- Tous les objets ont un type.
- Un type définit l'ensemble des valeurs que peut prendre un objet informatique ainsi que les opérations permises sur ces valeurs.

Exemple de type :

Ensemble de valeurs : N

 $+$ 

Ensemble d'opérations sur ces valeurs  $(+,-,*,/,-=,\ldots)$ 

- Notion d'objet informatique
	- Toute entité à laquelle un type est associé (variable, constante, fonction, procédure, exception, package, instance, ...) est un objet informatique.

# Type de données primitifs (1/2)

- Chaque type possède un nom, identificateur construit selon les règles lexicales du langage
- On distingue les types numériques
	- types entiers : byte, short, int, long
	- types réels : float, double
- le type booléen : boolean
- le type caractère : char

# Intérêt du concept de type

- Comment fournir à la machine les informations nécessaires pour qu'elle soit en mesure de vérifier que l'utilisation des objets d'un programme est bien conforme à l'intention préalable du programmeur ?
- Lorsque nous déclarons un objet informatique (variable, constante, fonction, ...), nous spécifions les contraintes de son utilisation, l'ensemble des valeurs qui pourront lui être associées et ainsi définir le cadre légitime de son utilisation.
- L'utilisation de cet objet sera précédée d'une vérification effectuée par le compilateur. La valeur qu'il prend appartient-elle à cet ensemble ? Son utilisation est-elle conforme aux contraintes spécifiées ?
- Le concept de type permet d'établir un lien sémantique entre la déclaration et l'utilisation d'un objet.

### Représentation interne des réels

En notation scientifique un nombre réel x est exprimé sous la forme :  $\pm a \cdot 10^n$ où a, la mantisse est un nombre compris entre 1 et 10 (exclu),  $n$  l'exposant et  $\pm$  le signe de x.

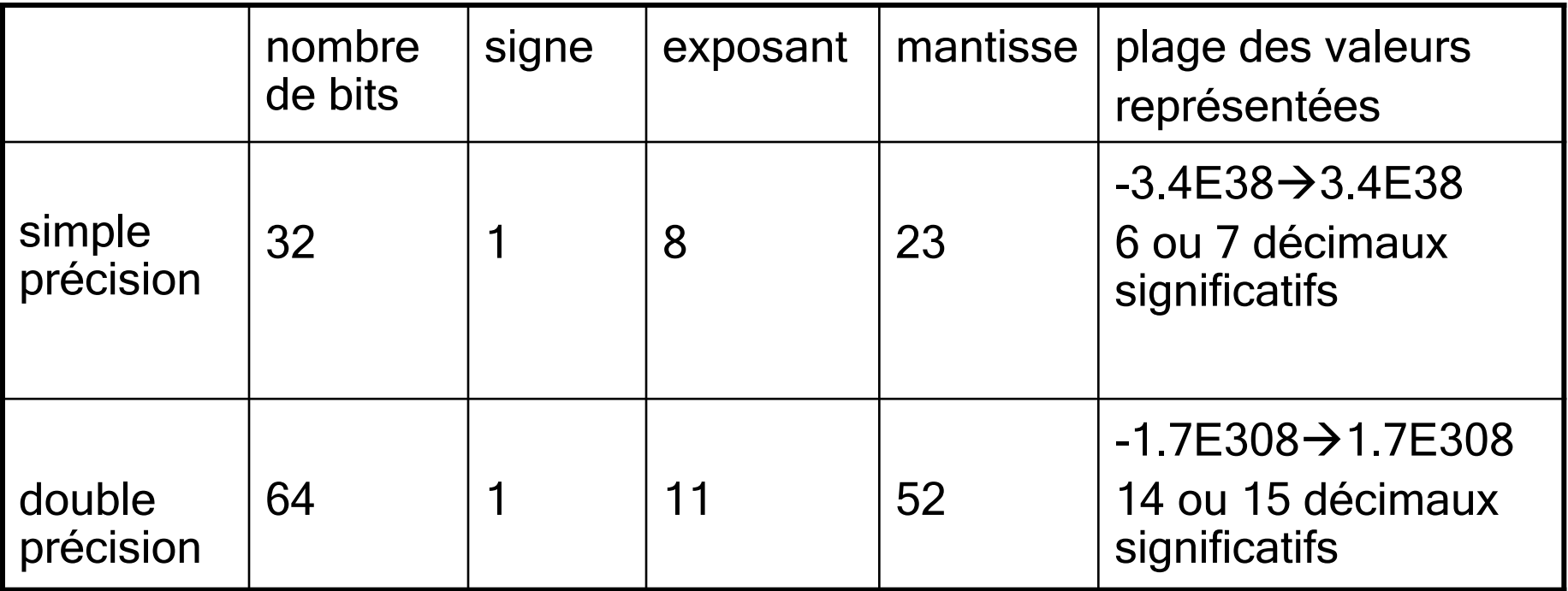

# Représentation interne des réels  $(1/2)$

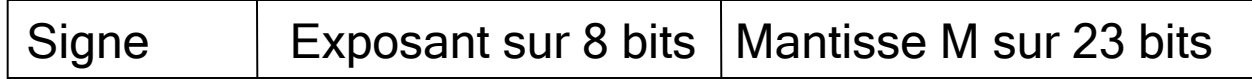

#### norme IEEE754

- Signe : 0 => nombre positif, 1=> négatif
- Exposant : exprimé en puissance de 2 sa valeur entière est interprétée comme E-127
- Mantisse : le premier chiffre significatif étant 1, il n'est pas représenté en réalité, valeur réelle en base  $2 \approx (1 \text{ M})_2$ exception lorsque E=0, la valeur réelle est alors 0.M

# Représentation interne des réels (2/2)

Exemple : représentation interne de 9.75 en simple précision

- 1- Signe  $S = 0 \Rightarrow$  nombre positif
- 2- Calcul de la mantisse

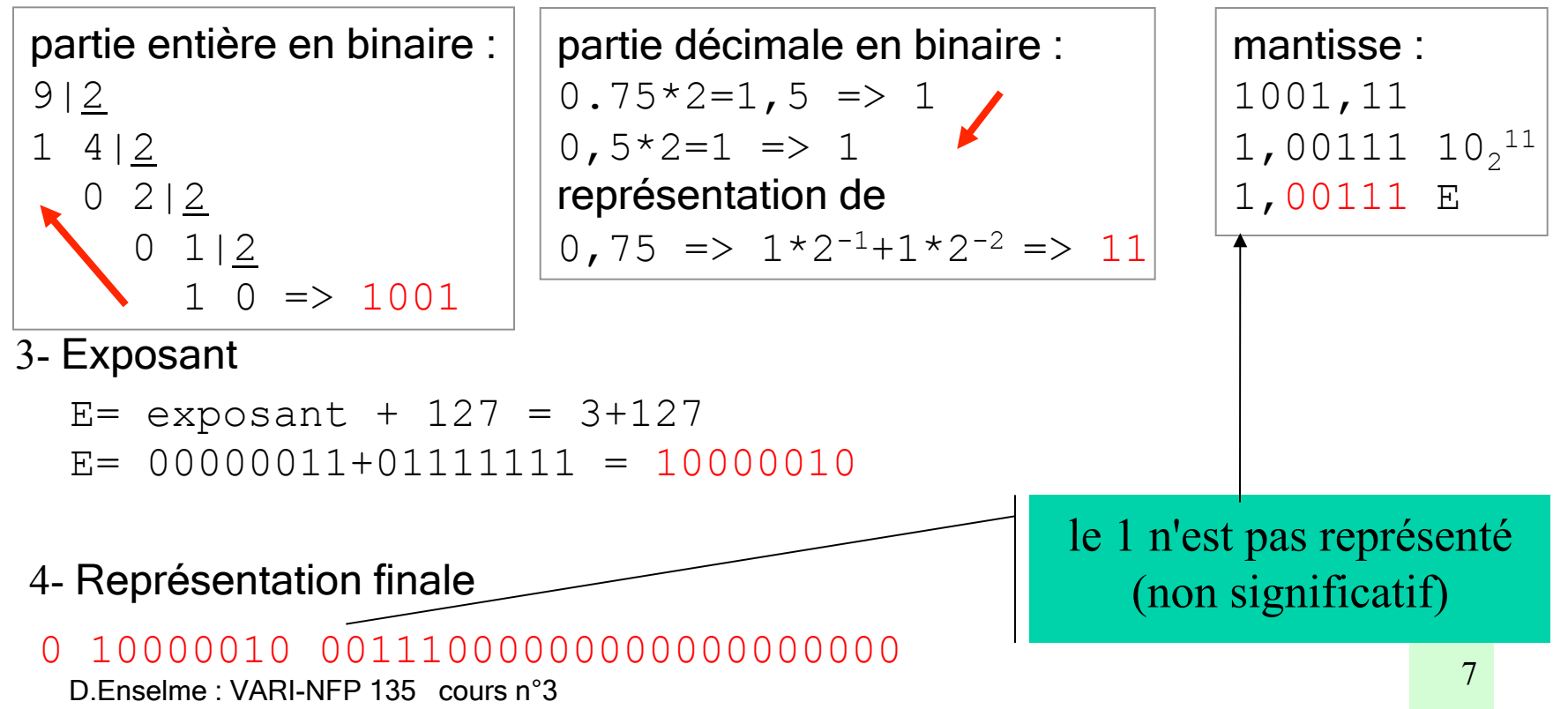

# Représentation interne des entiers

#### représentation des entiers => représentation binaire entiers naturels (N) entiers relatifs (Z) les négatifs en complément à 2

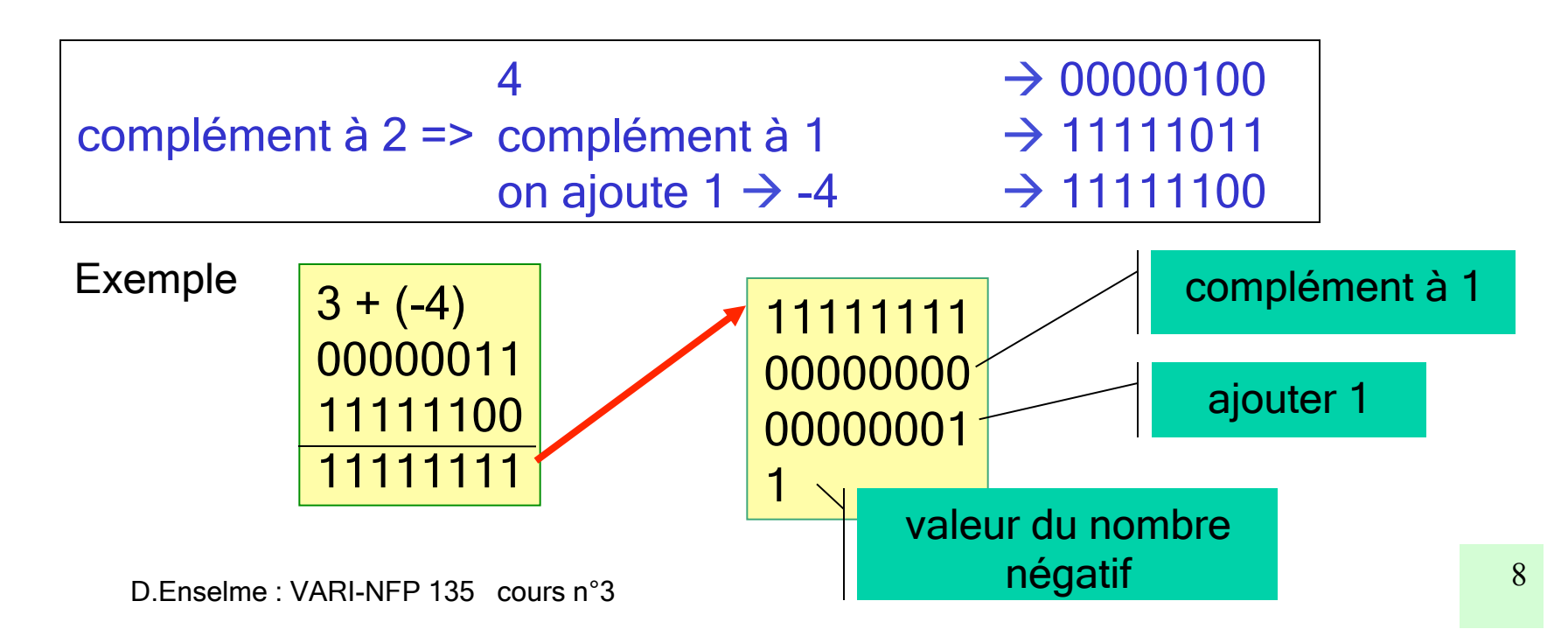

# Types primitifs

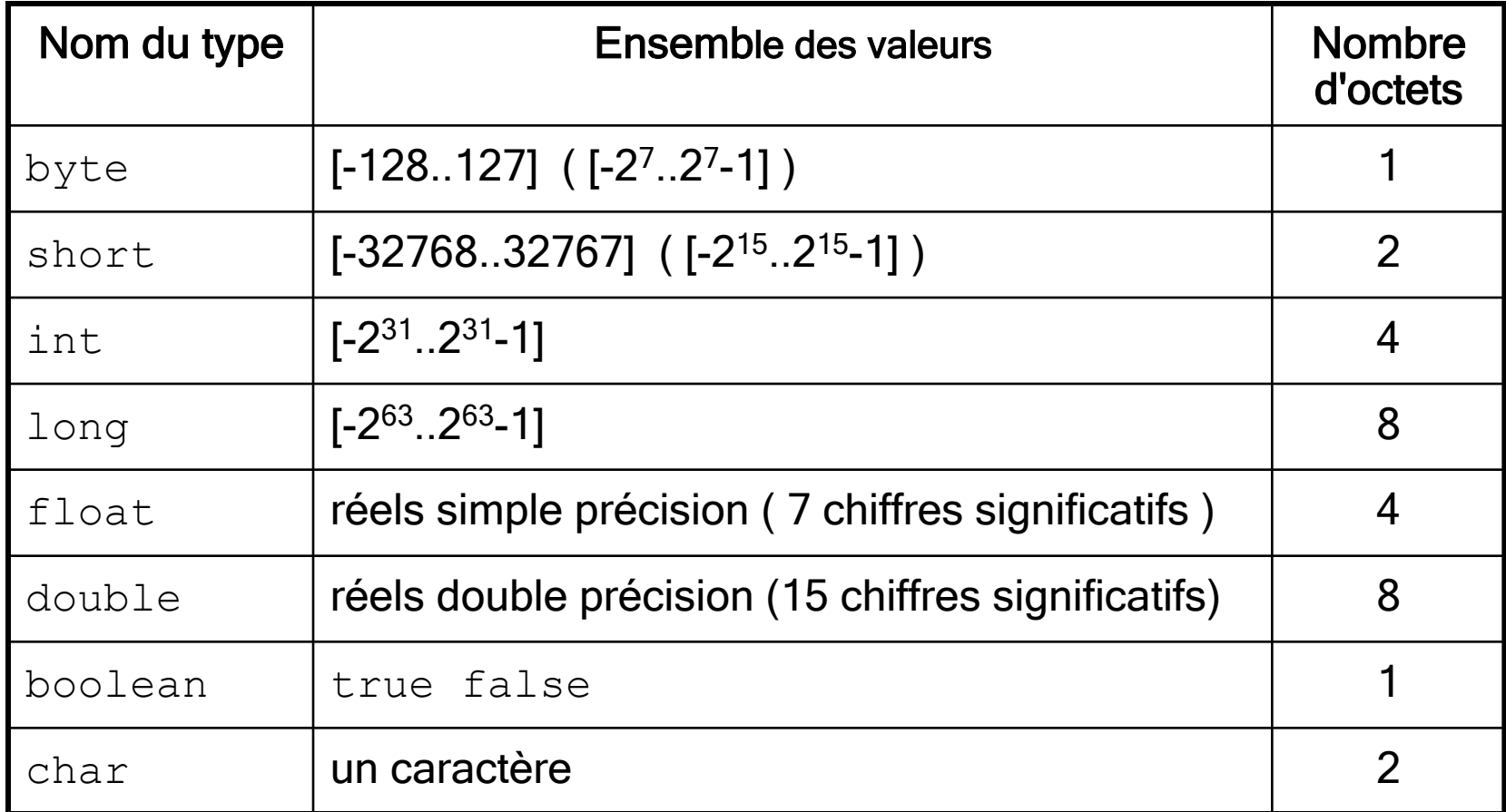

### Valeurs littérales numériques

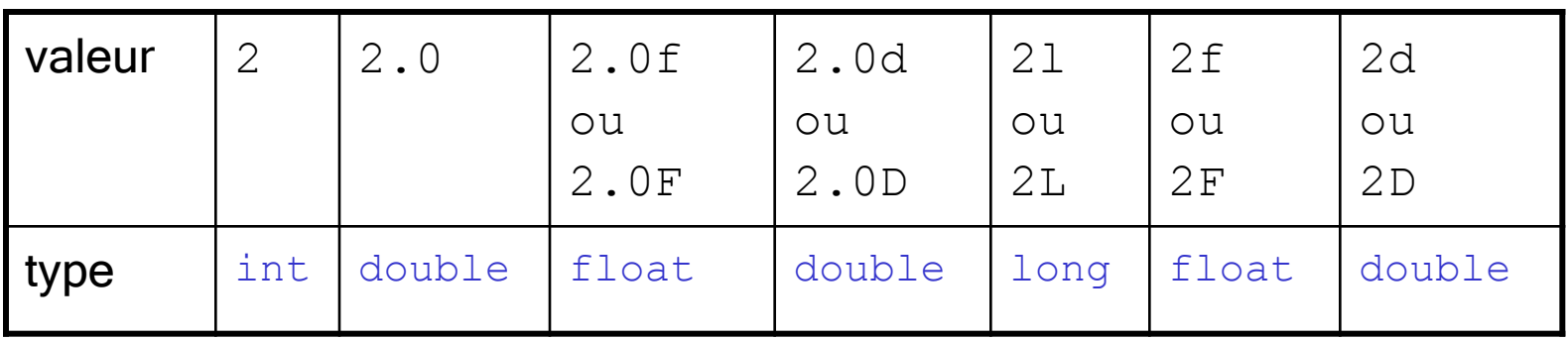

Un entier suivi de  $f$  (F) devient un  $f$ loat Un entier suivi de  $d$  (D) devient un  $double$ 

La représentation physique de la valeur dépend du type associé

### Opérateurs arithmétiques

#### opérateurs sur les types entiers :

- byte, short, int, long
- $\blacksquare$  +, -, \*, /,  $\frac{8}{6}$
- $9/4 = 2$
- $9%4 = 1$

opérateurs sur les types réels

- $\blacksquare$  +, -, \*, /
- $9/4 = 2,25$

opérateurs relationnels

- $\bullet \prec, \prec, \prec=, \succ=, \equiv, \bot$
- **exemples**:  $5 > x$ ,  $a == 'b'$ ,  $(a != 0) & & (a <= 100)$

# Précédence des opérateurs (1/2)

Les expressions composées de plusieurs opérateurs sont évaluées de la gauche vers la droite, selon des règles de précédence indiquant la priorité des opérateurs les uns par rapport aux autres.

- $2 + 3 \times 4 \rightarrow$  équivaut à  $2 + (3 \times 4)$  $\leftarrow$  s'évalue en 14 et non pas en 20
- $2 + 3 > 7$  --> s'évalue en false
- $2 + (3 > 7)$  --> produit une erreur

# Précédence des opérateurs (2/2)

De la plus haute à la plus basse priorité

opérateurs unaires +, opérateur booléen !  $*$  /  $\frac{8}{6}$  $+$   $\langle \langle = \rangle \rangle$  =  $==$   $!=$  $\wedge$ && ||

# L'opérateur conditionnel ternaire ?:

$$
z = (x \geq y) ? x : y
$$

 $\equiv$  **if** (x>y) z = x; **else** z = y;

#### 3 opérandes

Si la première opérande vaut true, l'expression a pour valeur celle de x sinon elle a pour valeur celle de y

```
int x = \ldots;
System.out.println( 
   (x\&2==0)? x+" est pair" : x+" est impair");
```
### Opérateurs et expressions

- un opérateur permet de réaliser des calculs sur une ou plusieurs valeurs appelées opérandes.
- il existe des opérateurs unaires (une seule opérande), binaires et ternaire
	- $-$  !true,  $9*X$
- les expressions sont des constructions décrivant des opérations à l'aide d'opérateurs et d'opérandes
- les opérandes d'une expression peuvent être des constantes, des variables valuées ou des appels de fonction
	- $-$  (34 + Math.min(X, Y)) où X et Y sont les arguments valués de la fonction Math.min
	- $-$  2>5 est une expression booléenne dont le résultat est  $false$
	- $-$  ! (2>5) est une expression booléenne lue : non 2 plus grand que 5
- une expression correspond toujours à la valeur qu'elle calcule

# Conversions implicites entre types numériques

- cas n°1 : les opérandes sont de même type => le résultat est du même type
- cas n°2 : pour que l'opération soit réalisée, il faut que toutes les opérandes soient de même type => nécessité de convertir certaines opérandes. La conversion se fait vers le type le plus double

large selon la hiérarchie :

Exemples :  $6.2-4$  =>  $6.2-4.0$  $5.4$ f+55.8 => 5.4+55.8

Remarque :

aucune perte d'information

D.Fnselme · VARI-NFP 135 cours n°3 16 and 16 and 16 and 16 and 16 and 16 and 16 and 16 and 16 and 16 and 16 and 16 and 16 and 16 and 16 and 16 and 16 and 16 and 16 and 16 and 16 and 16 and 16 and 16 and 16 and 16 and 16 an

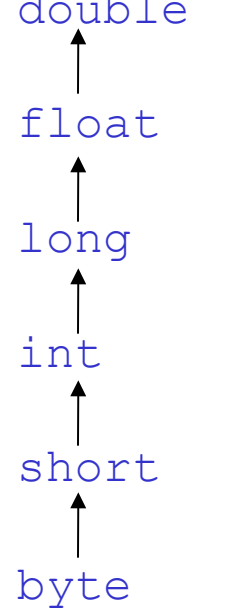

# Conversions explicites entre types numériques

- Une conversion explicite est appelée cast en Java
- Syntaxe: (type cible) val
	- $-$  type cible est le type vers lequel la conversion est effectuée
	- val la valeur à convertir
- Exemples
	- $-$  (int)64.89 => 64 on passe d'une représentation sur 8 octets vers une à 4 octets avec changement de codage de la valeur
	- $-$  (float) 64.89 => on passe d'une représentation sur 8 octets vers une à 4 octets sans changement de codage de la valeur

Remarque : avec perte d'information

### Le type Boolean

- ensemble des valeurs du type : true, false
- ensemble des opérateurs :  $\&\&$ ,  $||$ ,  $||$ ,  $\wedge$ 
	- $-$  & & conjonction, se dit "et"
	- $\land$  disjonction exclusive
	- || disjonction, se dit "ou"
	- ! négation, se dit "non"
- exemples
	- $-$  true && false  $\Rightarrow$  false
	- $-$  !x | | (b & & c)
	- $(2>4)$   $(5>3)$  => true
	- ('a'<'y' && 'b'>'x') => false
	- ((X%400==0) || (X%4==0 && X%100!=0)) => true

 $\frac{1}{2}$  D. Enselme : VARI-NFP 135 cours n°3 *// si X représente une année bissextile* 

### Tables de vérité

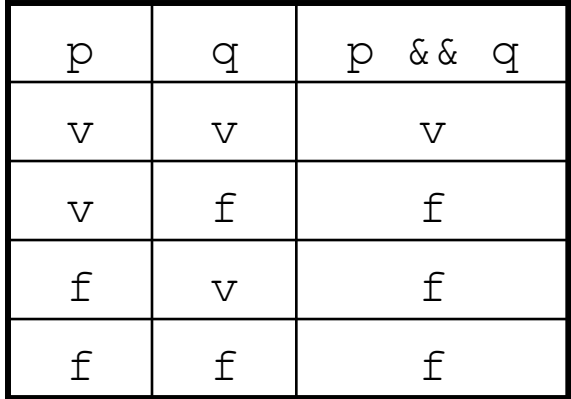

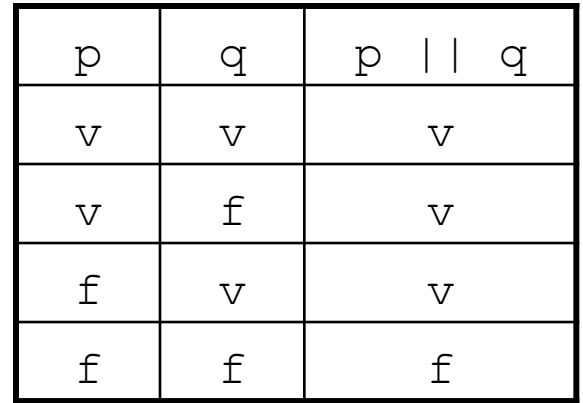

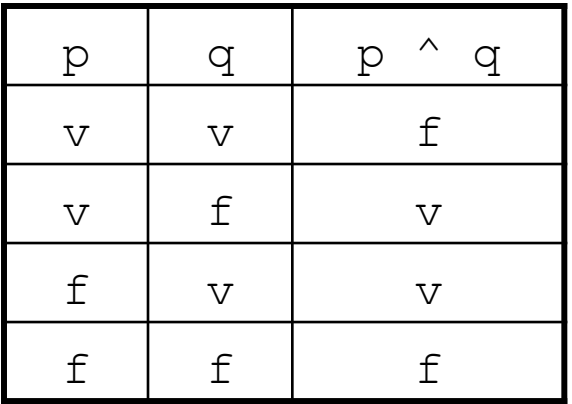

D.Enselme : VARI-NFP 135 cours n°3 19

# Simplification des expressions booléennes (1/2)

On peut utiliser les lois d'équivalences suivantes :

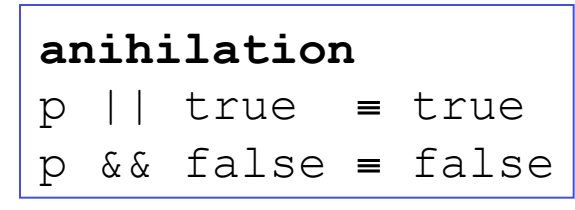

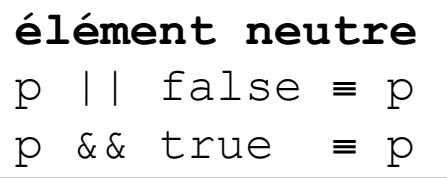

**idempotence**   $p \mid p \equiv p$ p && p ≡ p !(!p) ≡ p

**loi de Morgan**  !(p || q) ≡ !p && !q !(p && q) ≡ !p || !q

```
simplification 
p || (p && q) ≡ p 
p && (p || q) ≡ p
```
**élimination des négations**  p || (!p && q) ≡ p || q p && (!p || q) ≡ p && q

 $p \mid |$  (q & & r) = (p || q) & & (p || r)

**distribution** 

D.Enselme : VARI-NFP 135 cours n°3  $p \&(q \mid | \quad r) = (p \&(q \mid q) \mid | \quad (p \&(q \mid q))$ 

Simplification des expressions booléennes (2/2)

 $(a < b)$  ||  $(a > = b)$  &  $(c == d)$ ) est de la forme p || (!p && q) application de la distribution (p || !p) && (p || q) anihilation true && (p || q) élément neutre  $(p \mid \mid q)$ c'est à dire  $(a < b)$  |  $(c == d)$ 

# Le type primitif char

- Codage sur 16 bits
- Permet l'échange, le traitement et l'affichage de texte dans différentes langues (www.unicode.org)
- L'unicode utilise 2 octets précédés par  $\overline{\ }$ u exprimés par 4 chiffres hexadécimaux (de '\u0000' à '\uFFFF')
- Permet de représenter 65.536 caractères
- Exemples :

 $'A' = ' \u0041';$ 

Unicode inclut les 128 caractères ASCII

(de '\u0000' à '\u007F')

```
'\u03b1' \rightarrow \alpha'\u03b2' \rightarrow \beta
```
'\u03b3'  $\rightarrow \gamma$ 

 $' \u20AC' \rightarrow \epsilon$ 

- '\t'  $\rightarrow$  tabulation '\n'  $\rightarrow$  nouvelle ligne
- '\f'  $\rightarrow$  nouvelle page

### Le type String

Le type String n'est pas un type primitif. Ses valeurs sont des objets représentant des chaînes de caractères.

Les valeurs du type  $String$  s'écrivent entre double quotes: "hello" "123" " XX " "mon nom est : \"Martin\"!"

Opérateur de concaténation : +

La chaîne : "hello"+" world" est identique à "hello world"

### Utilisation du type String

#### **Syntaxe**

<chaine>.<ident\_méthode>(<liste\_param>)

<chaine> est une valeur (objet) du type String <ident méthode> est un nom de méthode applicable sur les objets de type String <liste param> le ou les paramètres séparés par une virgule

Exemple

int i = "toto".length(); // i  $\leftarrow 4$ 

# Quelques méthodes du type String

char charAt( int n) retourne le n-ième caractère de la chaîne char  $c =$  "bonjour".charAt(0); //  $c \leftarrow$ 'b'

char $\lceil$ ] toCharArray() transforme une chaîne en un tableau de caractères char $[] t = "bonjour" . to CharArray()$ ;

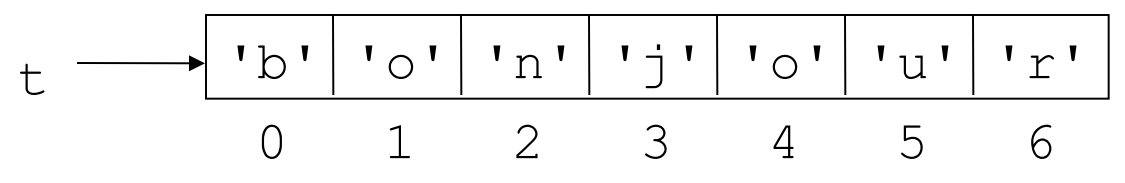

int compareTo(String s2) comparaison d'une chaîne s1 avec une chaîne s<sub>2</sub> selon l'ordre lexicographique.

- $s1\leq s2$  retourne un entier  $\leq 0$
- $s1=s2$  retourne un entier = 0
- $s1>s2$  retourne un entier  $> 0$

String toLowerCase(), String toUpperCase() pour transformer les caractères en majuscules ou en minuscules

# Egalité entre chaînes

On distingue 2 sortes d'égalité : l'égalité de contenant (d'objets) et l'égalité de contenu

Les opérateurs :  $==$  et !  $=$  testent si deux noms de variables différents désignent le même contenant

String  $sl = "SOS";$ String  $s2 = s1$ ;  $if( s1 == s2)$  System.out.println( $s1 + " = " + s2);$ **else** System.out.println( s1+" ≠ "+s2);

L'opérateur de comparaison des contenus est la méthode

equals(String s2) String  $sl = "SOS";$ String  $s2 = "OSS";$  $if( s1.equals(s2)) System.out.println( s1+" = "+s2);$ **else** System.out.println( s1+" ≠ "+s2);

# Conversion vers les types primitifs

String  $\rightarrow$  int

String  $s = "123";$ 

```
int x = Integer.parseInt(s); // x \leftarrow 123
```
#### String  $\rightarrow$  double

String  $s = "123";$ double  $x = Double.parseDouble(s)$ ; //  $x \leftarrow 123$ .

#### String  $\rightarrow$  boolean

String  $s = "true";$ boolean  $x = Boolean.parseBoolean(s);$  //  $x \leftarrow true$ String s = "toto"; boolean  $x = Boolean.parseBoolean(s);$  //  $x \in false$ Idem pour: String  $\rightarrow$  float, String  $\rightarrow$  short, etc ...

#### Conversion vers le type String

int  $\rightarrow$  String int i =  $15;$ String  $s = "1+15; // s \leftarrow "15"$ 

#### double  $\rightarrow$  String

double  $i = 15.23$ ; String  $s =$  ""+15.23; //  $s \leftarrow$ "15.23"

#### boolean  $\rightarrow$  String

boolean  $i = true;$ String  $s = ""+true; // s<sup>+</sup>true"$